# Trabalho Prático **SEGMENTOS**

#### Laboratóros de Informática I

LEI 1<sup>o</sup> ano  $(2008/2009)$ 

O trabalho dever´a ser realizado em grupos de 3 alunos e apresentado na semana de 12 a 16 de Janeiro. O relatório do trabalho deve ser entegue até ao dia 11 de Janeiro.

Relembre o conhecido jogo de 4-em-linha, onde 2 jogadores, com um tabuleiro  $n \times m$  vertical, e jogando alternadamente, tentam obter uma linha de 4 peças iguais. Em cada jogada, o jogador pode colocar uma das suas peças numa coluna não cheia. A posição dessa coluna que  $\acute{e}$  ocupada  $\acute{e}$  a seguinte à última que foi ocupada. Uma linha pode ser obtida horizontalmente, verticalmente ou na diagonal.

O que propomos é que implemente em Haskell uma variante deste jogo a que vamos chamar "Segmentos".

O objectivo do jogo é acumular o maior número de pontos possível. Os pontos são conseguidos quando se obtêm linhas de n peças iguais. Essas linhas podem ser verticais, horizontais ou na diagonal. A pontuação será diferente, consoante o número de peças em linha. A pontuação sugerida é a seguinte:

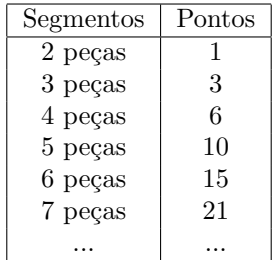

Pode alterar estas cotações, se achar conveniente (ou mesmo, dar aos jogadores a possibilidade de estabelecerem a sua tabela de cotações para um dado jogo).

De seguida ilustra-se uma situação de jogo com um tabuleiro de  $5 \times 6$ , de que resulta a seguinte pontuação: Brancas =  $7*1 + 1*3 = 10$  pontos; Pretas =  $6*1 + 2*3 = 12$  pontos.

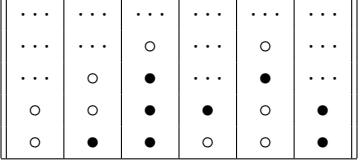

Na implementação deste jogo, sugerimos que execute as seguintes tarefas.

### Tarefas

- 1. Comece por definir tipos apropriados para representar tabuleiros e jogadas. Defina o tipo dos tabuleiros como instˆancia de classes que julgue apropriadas (por exemplo, Show).
- 2. Defina funções que testem a validade de um tabuleiro e de uma jogada.
- 3. Defina uma função para efectuar uma jogada (que retornará a próxima configuração do tabuleiro).
- 4. Defina uma função que calcule o resultado de um determinado tabuleiro (o número de pontos de cada jogador).
- 5. Defina o programa que gere um jogo, aceitando alternadamente as jogadas de dois jogadores e terminando quando o tabuleiro fica cheio.
- 6. Defina um programa que implemente o comportamento de um jogador (que poderá se mais ou menos inteligente, dependendo do nível escolhido). Integre esse programa no definido atrás, permitindo desta forma a um jogador jogar com o seu programa.

#### Extras

Considere ainda algumas extensões ao problema proposto.

- 1. Estender o jogo para dar aos jogadores a possibilidade de escolher, previamente, a dimensão do tabuleiro e/ou a tabela de cotações.
- 2. Gerir uma tabela de resultados (histórico).
- 3. Dar a possibilidade de gravar e recuperar de ficheiro um jogo/tabela de resultados.
- 4. Pode ainda implementar as variantes deste deste jogo que lhe pareçam interessantes. Por exemplo, terminar o jogo assim que um jogador complete uma linha de  $x$  peças (que deve ter uma cotação bastante alta).

## Relatório

Deverá elaborar um relatório em LaTeX onde constem:

- Descrição do problema.
- Definição das estruturas de dados de suporte à solução implementada.
- Apresentação das principais funções e dos algoritmos usados.
- Listagem do programa (em anexo).